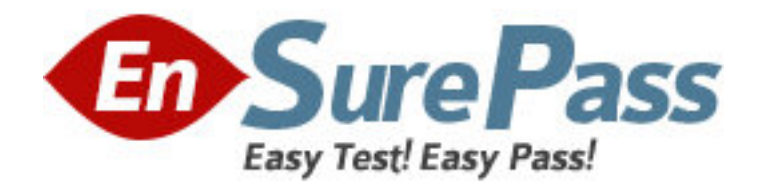

**Exam Code:** HP0-216 **Exam Name:** Enterprise Systems Management **Vendor:** HP **Version:** DEMO

# **Part: A**

1: You would like to move or copy a virtual machine between hosts. Which actions must you take before doing so? Select TWO.

A.Create a virtual location on the receiving host, the same size as the virtual machine.

B.Install the VMM license on the receiving host, if not done already.

C.Create a new virtual machine on the receiving host.

D.Pause the virtual machine.

E.Shut down the virtual machine.

**Correct Answers: B E** 

2: Luke has successfully installed Virtual Machine Management (VMM) pack on an HP SIM server. He wants to manage three servers running VMware GSX server. Each server runs five virtual machines. How many licenses must Luke apply?

A.1, on the HP SIM server

B.3, one on each physical server

C.15, one on each virtual machine

D.18, one on each virtual machine and 3 for each physical server

## **Correct Answers: B**

3: When you install and configure HP Virtual Machine Management (VMM) pack on a HP SIM server, which components are included? Select TWO. A.VMM ESX layer when installing on VMware ESX server B.VMM virtualization layer on the remote system C.VMM console on the Central Management Server D.VMM VS 2005 layer when installing on Microsoft Virtual Server 2005 E.VMM service on the Central Management Server

### **Correct Answers: C E**

4: You find a 'critical' status in the Virtual Machine Management (VMM) column in HPSIM, for the host server running Microsoft Virtual Server 2005. What does this mean? A.The VMM agent is installed on the server but the server is not a virtual machine host. B.The VMM agent is installed on the virtual machine host but the host is not licensed. C.The virtual machine host is licensed but is not currently communicating with VMM. D.The virtual machine guest is in a state requiring attention. **Correct Answers: C** 

5: Dave logs into HP SIM. When he clicks on a link to open the System Management Homepage of a managed device, he sees a security warning on his screen telling him that the name of the system does not match the name in the certificate. What can he do to avoid this message? A.Configure SNMP on the Central Management Server (CMS) to accept packages from any host. B.Configure the System Link Configuration in HP SIM to use the system name. C.Configure the System Link Configuration in HP SIM to use the system IP address. D.Update the LMHOSTS file on the Central Management Server (CMS).

### **Correct Answers: B**

6: You would like to import and compile additional MIBs into HP SIM. Which tools should you use? Select TWO.

A.mximport B.mcompile C.mxmib D.mxcompile E.mxadd **Correct Answers: B C** 

7: Charlie just finished installing HP SIM and wants to discover new devices on the network. Besides automatic and manual discovery, which option is available?

A.Import an LMHOSTS file.

B.Use a database tool to add the device directly into HP SIM.

C.Import a HOSTS file.

D.Use the mxdiscovery command.

**Correct Answers: C** 

8: Susan is running automatic discovery to add network printers to the HP SIM database. After the discovery ends, she finds out that no printer has been added. What is the possible cause?

A.A discovery filter is applied to discard printers.

B.WBEM is not configured on the network printers.

C.The insight agents are not active on the network printers.

D.HP Web JetAdmin is not installed on the Central Management Server.

#### **Correct Answers: A**

9: Where is DMI information defined? A.in a Management Information Base (MIB) file B.in a Management Information Format (MIF) file C.in a DMI sysOID file D.in the globalsettings.props file **Correct Answers: B** 

10: Johnny wants to create a custom report. What display options are available to him? Select TWO.

A.Show all systems in a separate table.

B.Show all systems in a new table.

C.Show all systems in the same table.

D.Show all systems in a database table.

E.Show all systems in a different table.

#### **Correct Answers: A C**

11: The Initial Data Collection task collects information for newly discovered devices. When does

this task run?

A.every 24 hour for desktops and every 12 hours for servers B.automatically with every polling task that is run on the CMS C.when a new system is added to the database D.every 5 minutes for SNMP based systems **Correct Answers: C** 

12: John has discovered all of the servers in his network and has created several system lists. What would be the advantage of creating those lists in the 'my favorites' folder?

A.A status icon next to the list reflects the most critical status within the list.

B.This list is automatically shown as the home page whenever you log on to HP SIM.

C.Systems in the 'my favorites' folder are polled more often which results in a faster update of the condition in case of problems.

D.Systems in the 'my favorites' folder are polled less often which is advisable for production or mission critical servers.

#### **Correct Answers: A**

13: Johnny needs to create a data collection task. He wants to monitor trend information from specific servers. Which option should he choose?

A.Overwrite existing data set.

B.Create new data entry set.

C.Append new data set.

D.Add new data set.

#### **Correct Answers: C**

14: Bob wants to install HP SIM on a ProLiant server running Windows 2003. His helpdesk team, twelve persons in total, will be using the management application at the same time. Which database application is the recommended solution?

A.MSDE B.Microsoft SQL Server 2000 C.PostgreSQL 7.3.4 D.Oracle Database 10g Standard Edition **Correct Answers: B** 

15: Bryan wants to manage his old ProLiant servers running NetWare 4. No TCP/IP is installed on these servers. What should he do on the Central Management Server (CMS) to enable monitoring? A.Enable IPX in the advanced settings page in HP SIM.

B.Install the IPX to IP layer software on your Central Management Server.

C.Install the IPX network protocol on the Central Management Server.

D.Add the IPX protocol to the network settings part of the globalsettings.props file.

### **Correct Answers: C**